### CO453 Application Programming

Week 6 – SPS remake .NET part 2

# C# .NET part 2

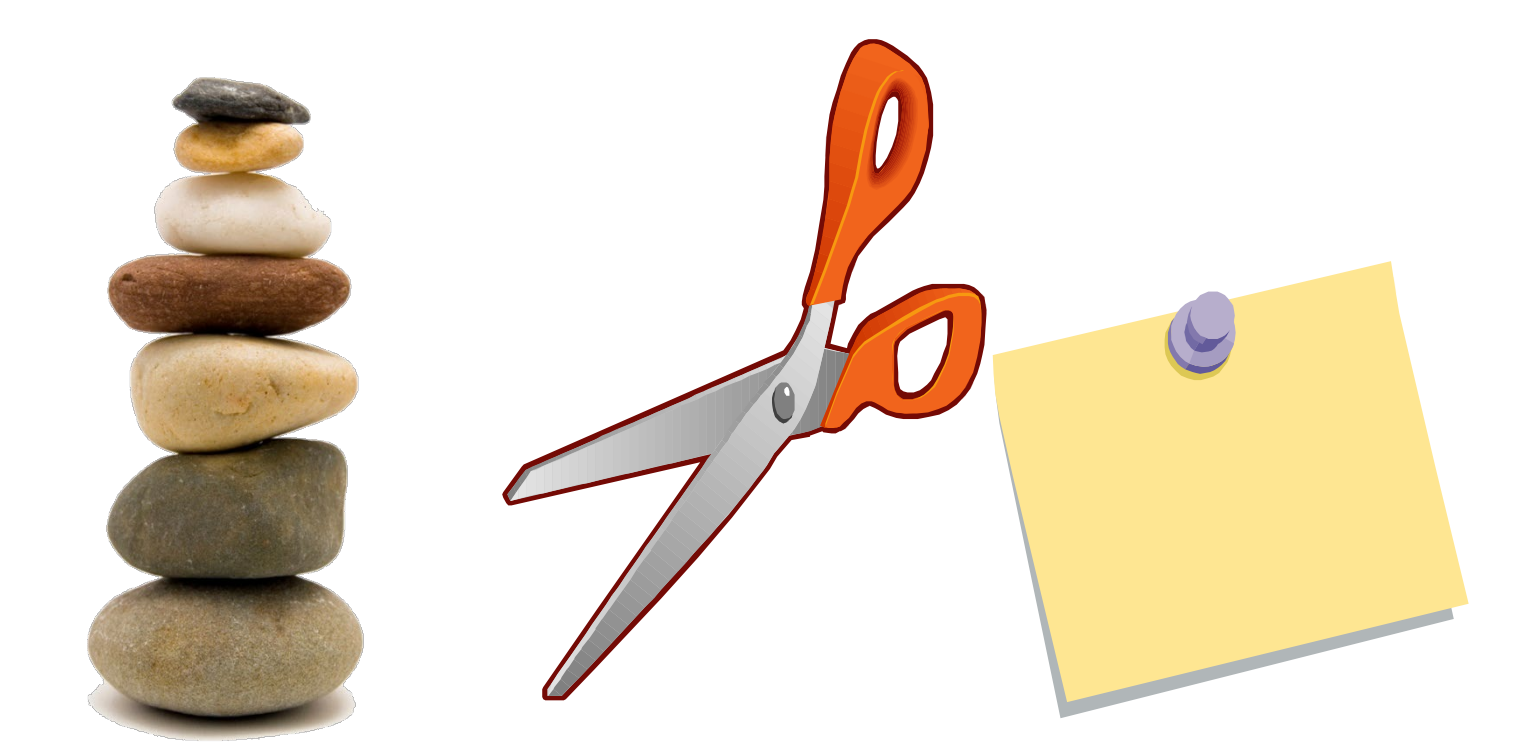

### **The Scissors Paper Stone Game (Windows Version)**

## Basic Rules

- **You play against the computer**
- Player chooses either: Scissors, Paper or Stone
- Computer also chooses one of these at random
- **Possible results**
	- If player and computer choose the same thing, the result is a Draw.
	- Scissors win against Paper (because scissors cut paper)
	- Scissors lose against Stone (because stone blunts scissors)
	- Paper wins against Stone (because paper wraps stone)

## Activity

#### Replicate the form interface below (Task 2.1):

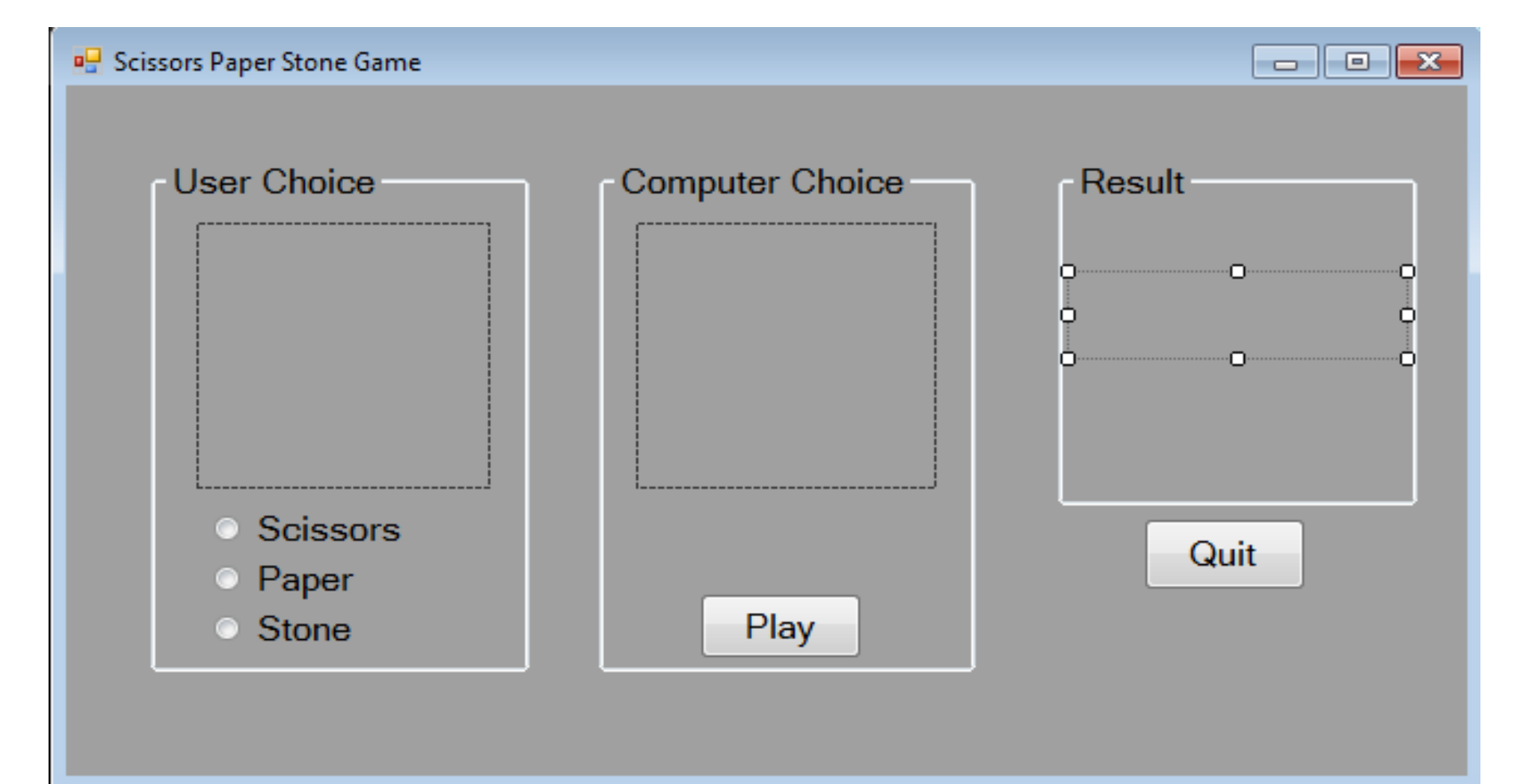

### Code the Scissors RadioButton (named: rbnScissors)

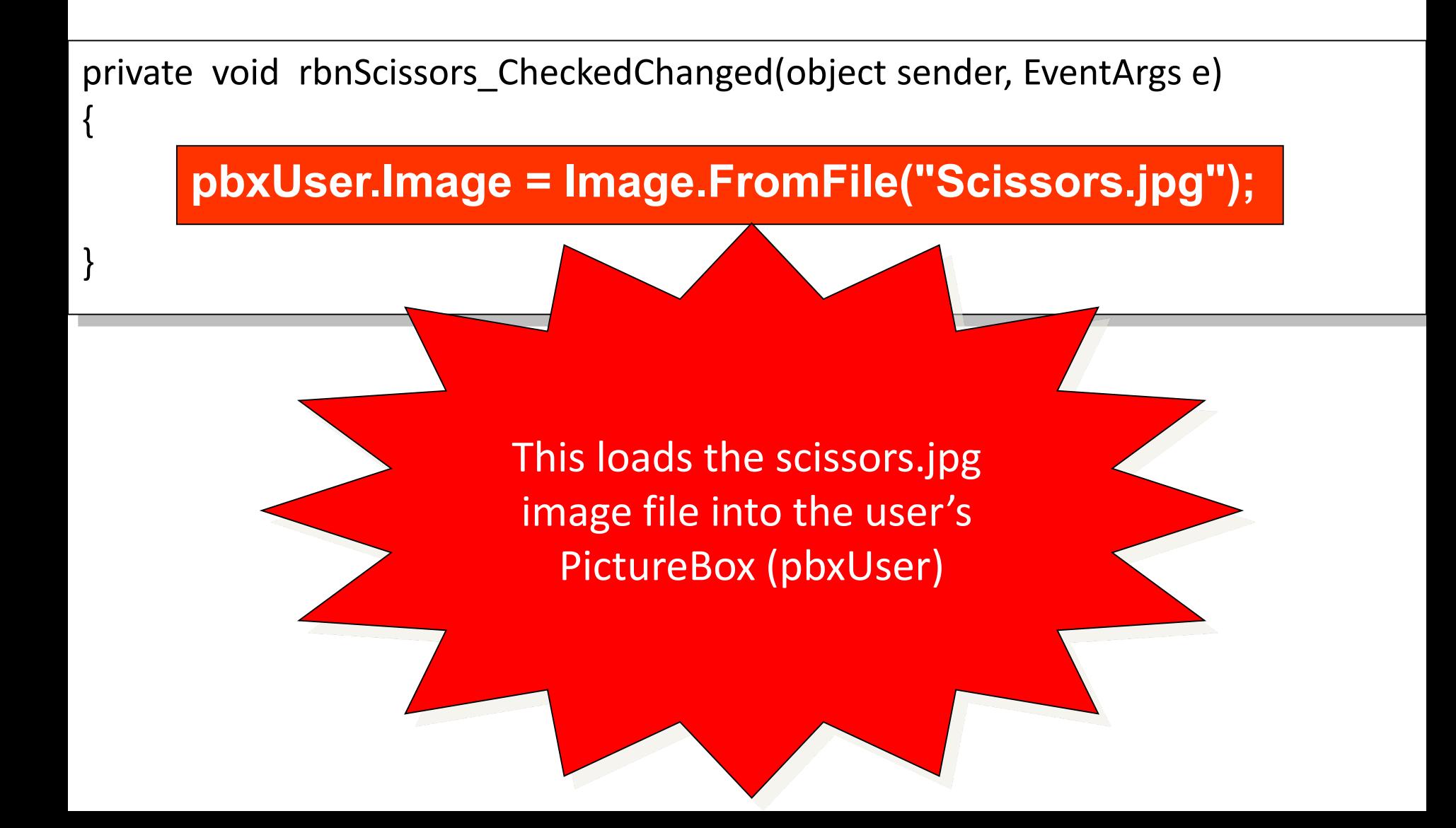

## Loading an Image File

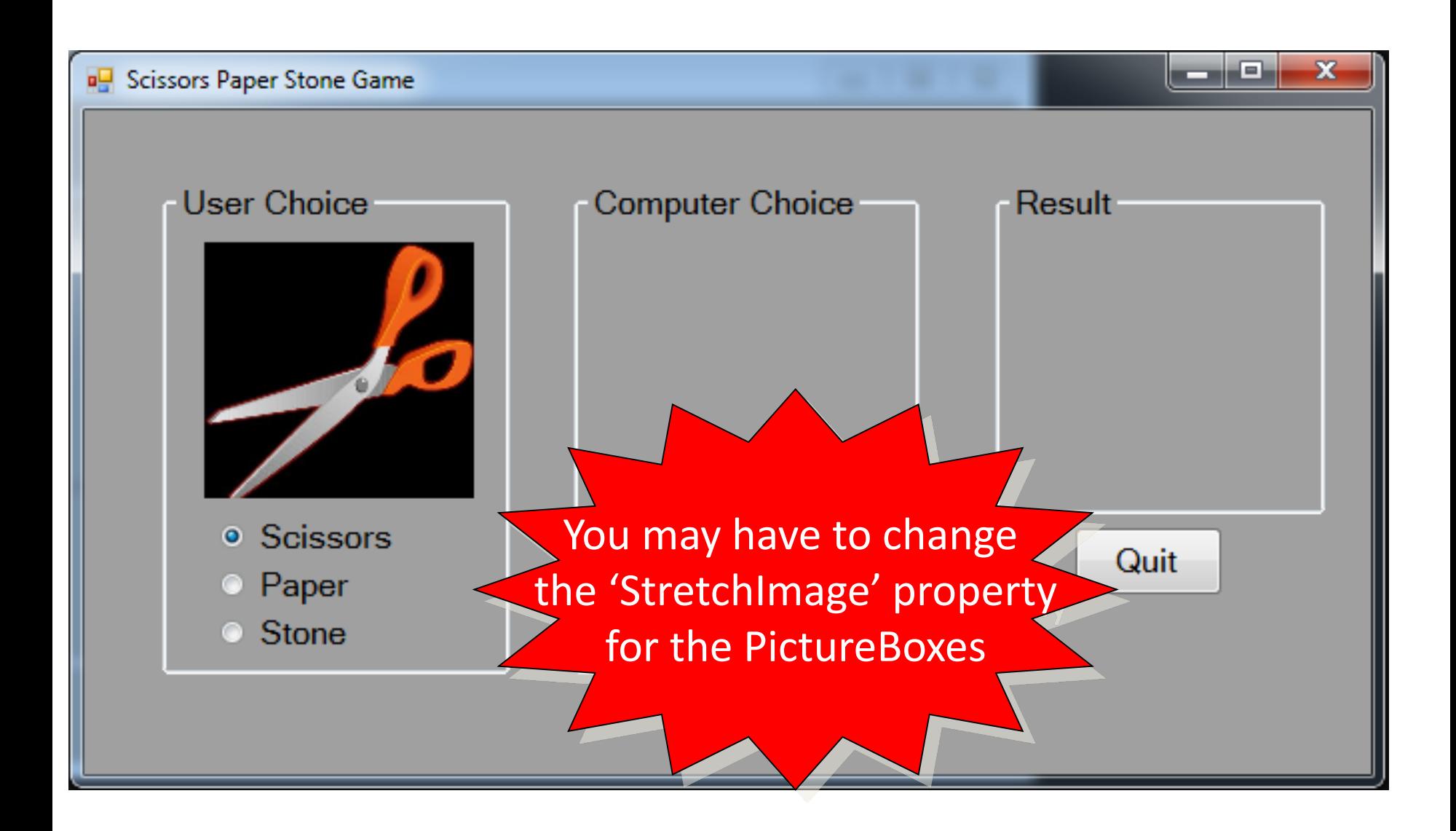

#### The Play Button's Click Method

**Random r = new Random();** *// create a new random object r* **compChoice = r.Next(3) + 1;** *// use r to pick a number from 1 to 3*

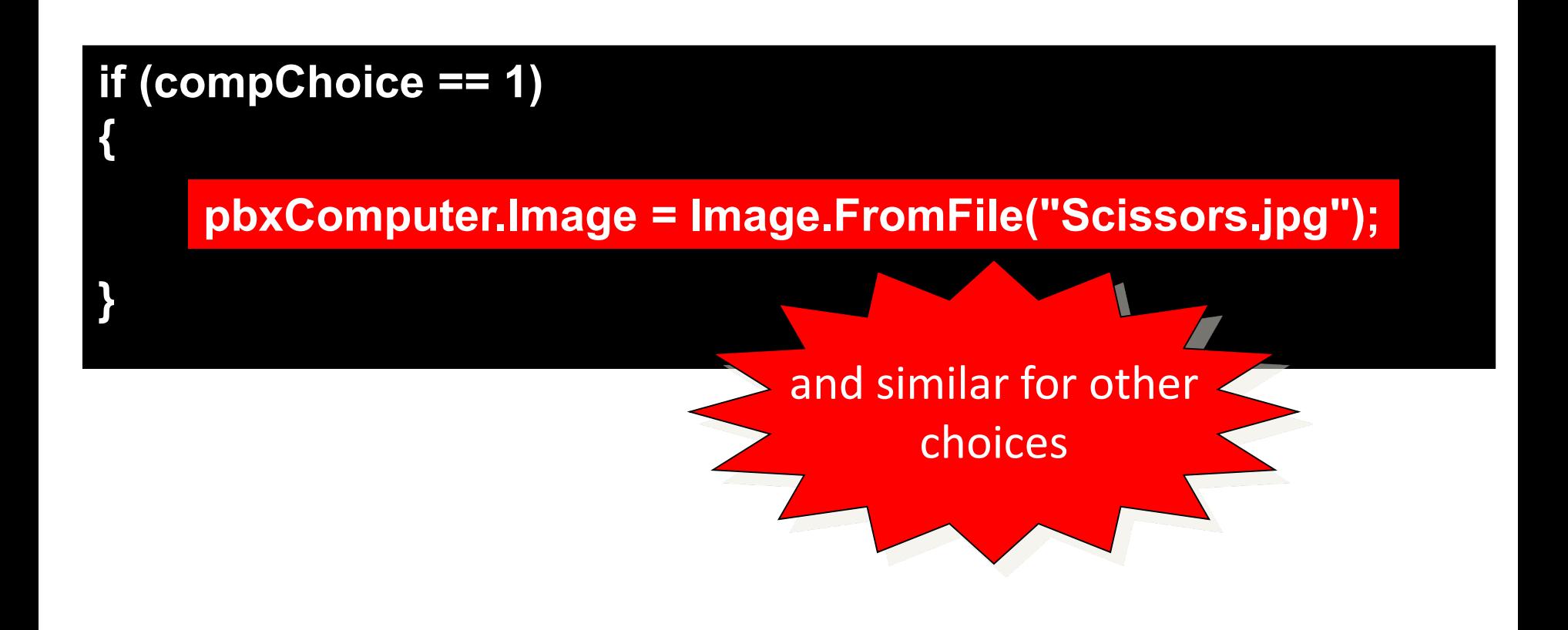

# Both Displays

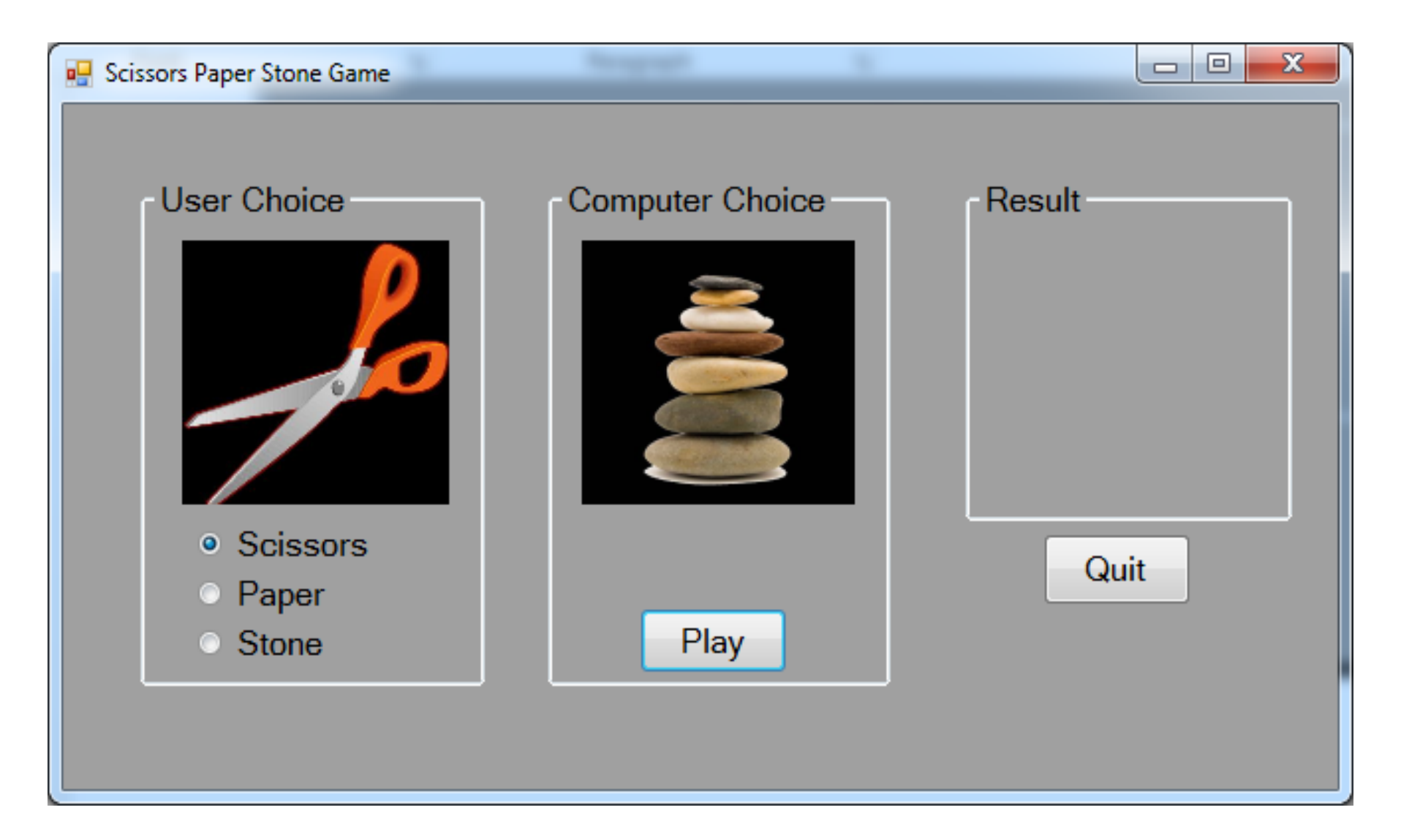

## Activity

Code the interface to display the correct images for the player's choice and the computer's random choice (Task 2.2 and 2.3):

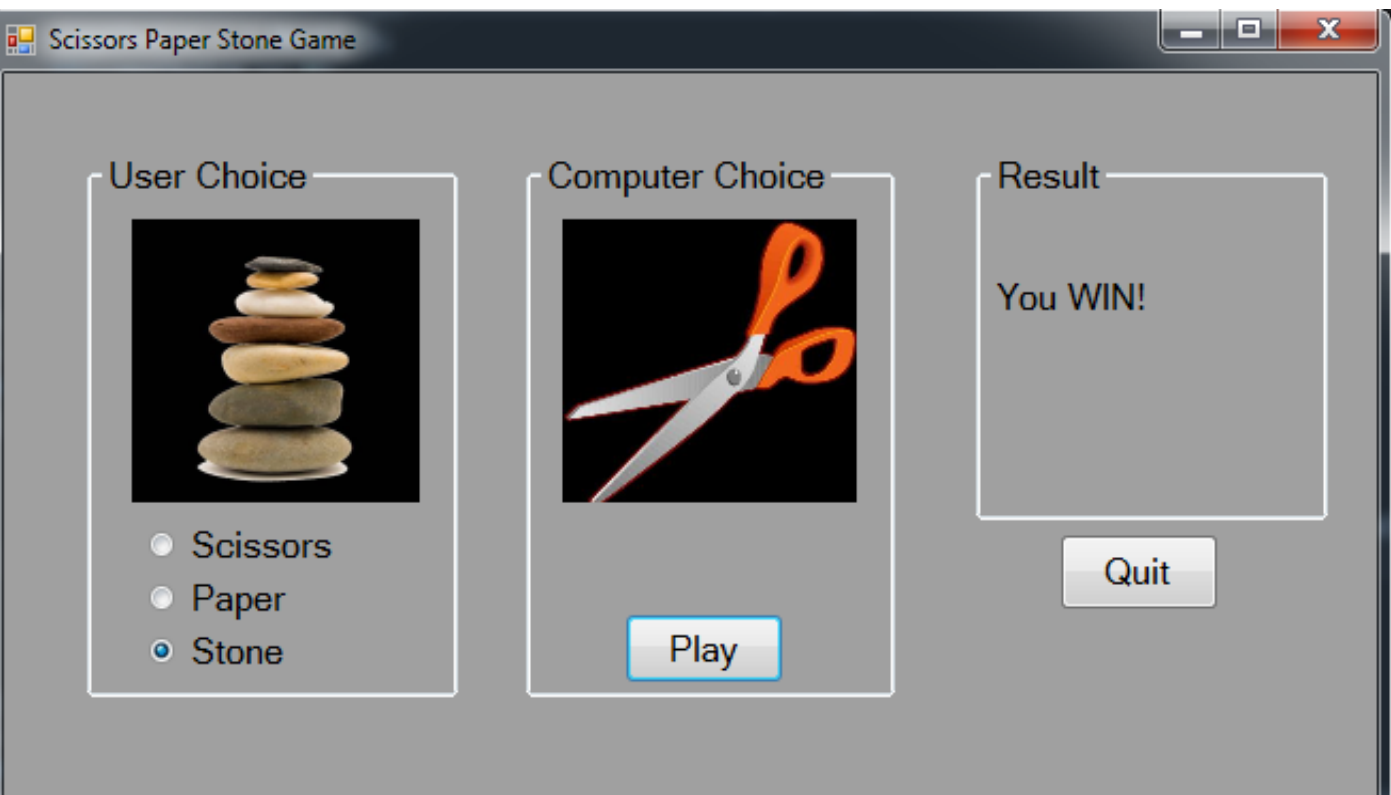

#### A CheckResult() Method

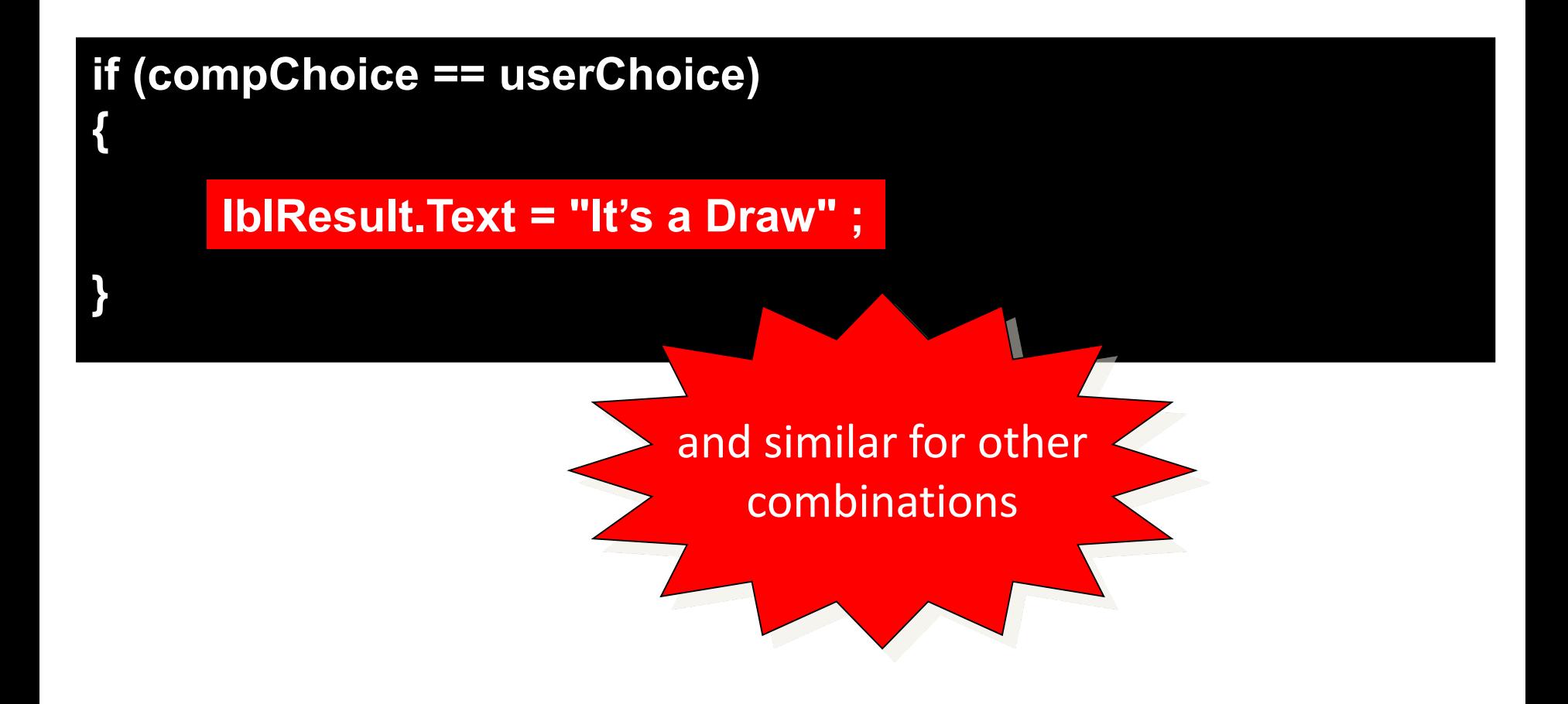

# Playing the Game

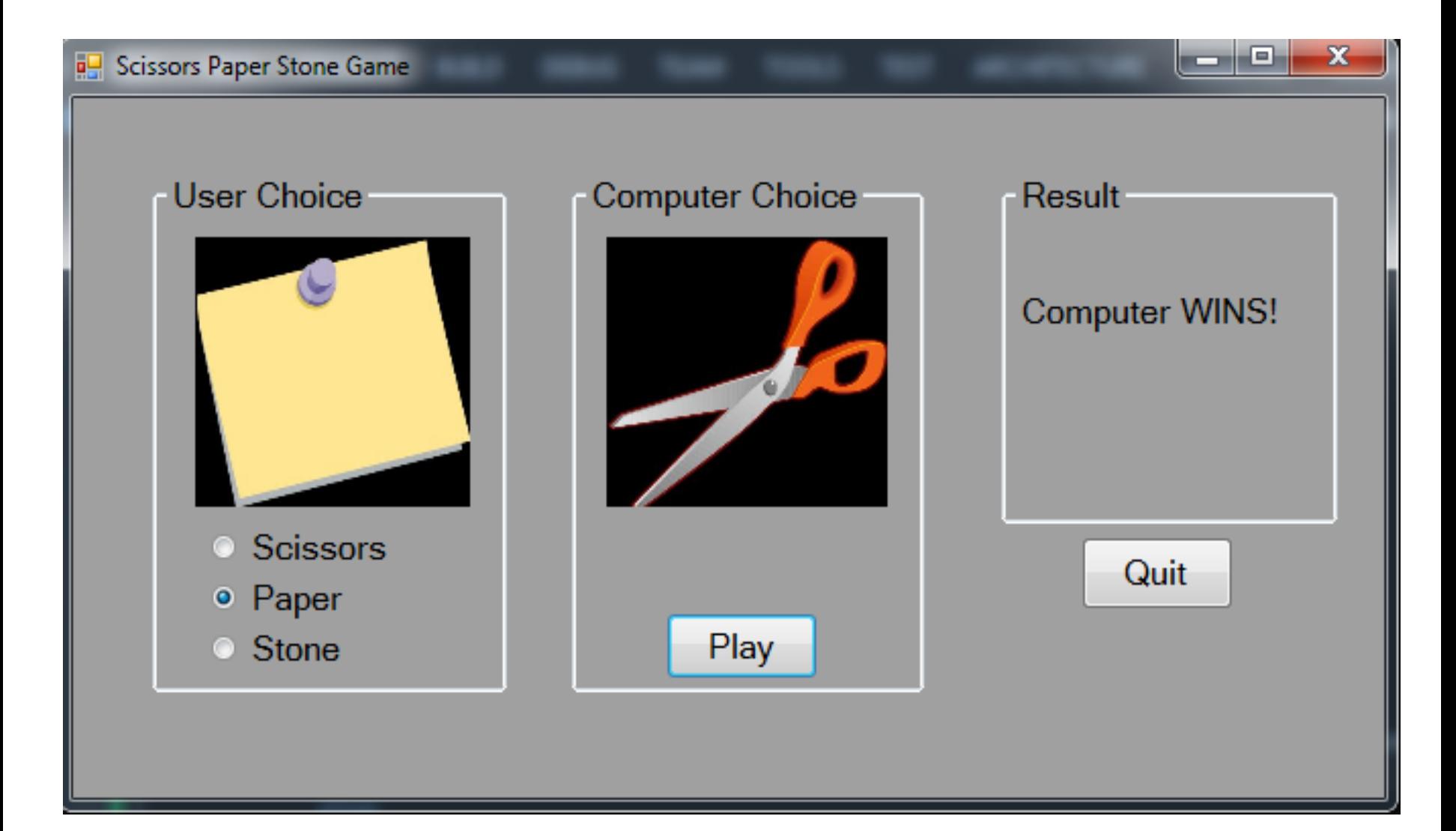

### Independent Study

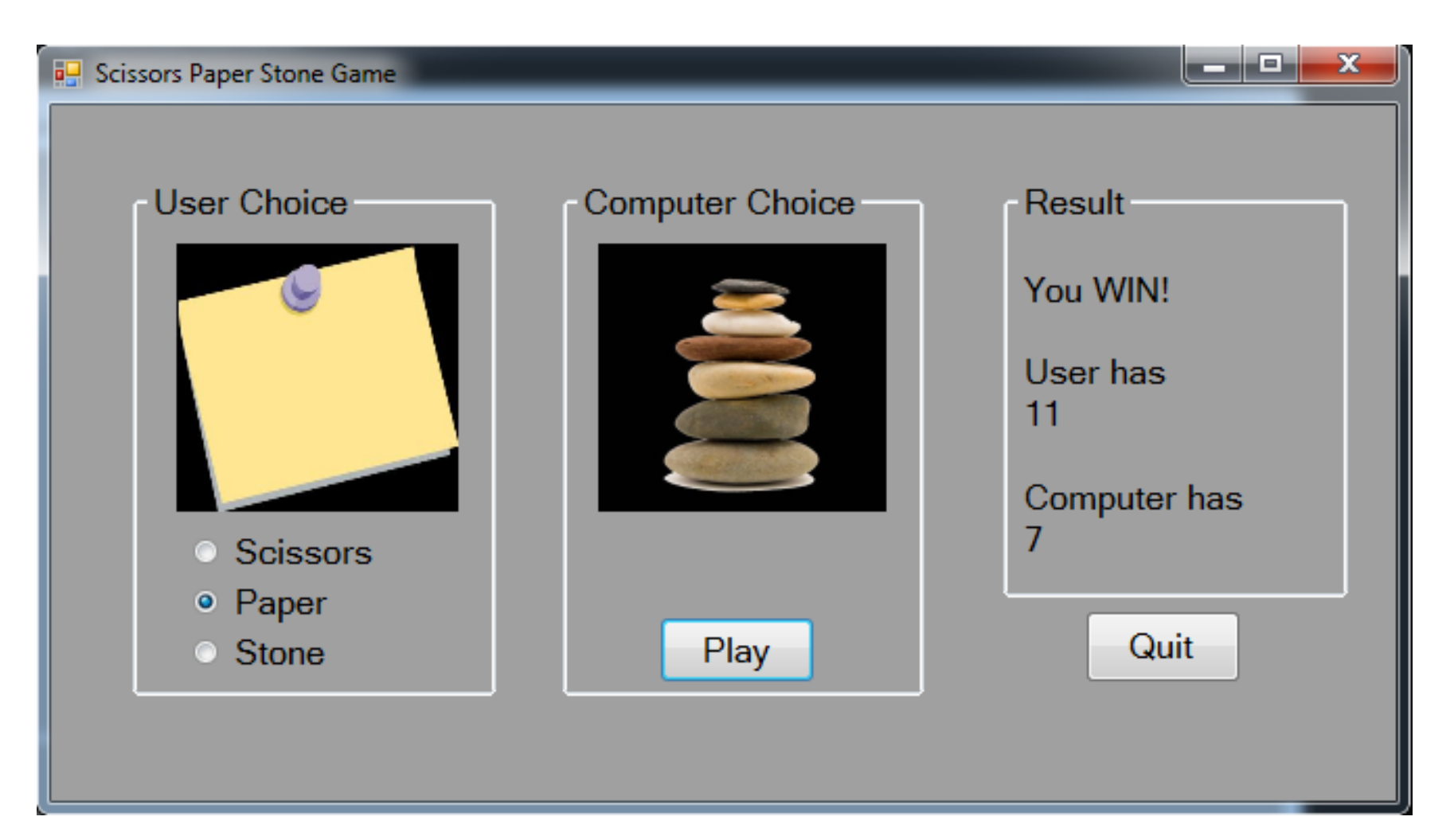

### The Last Slide

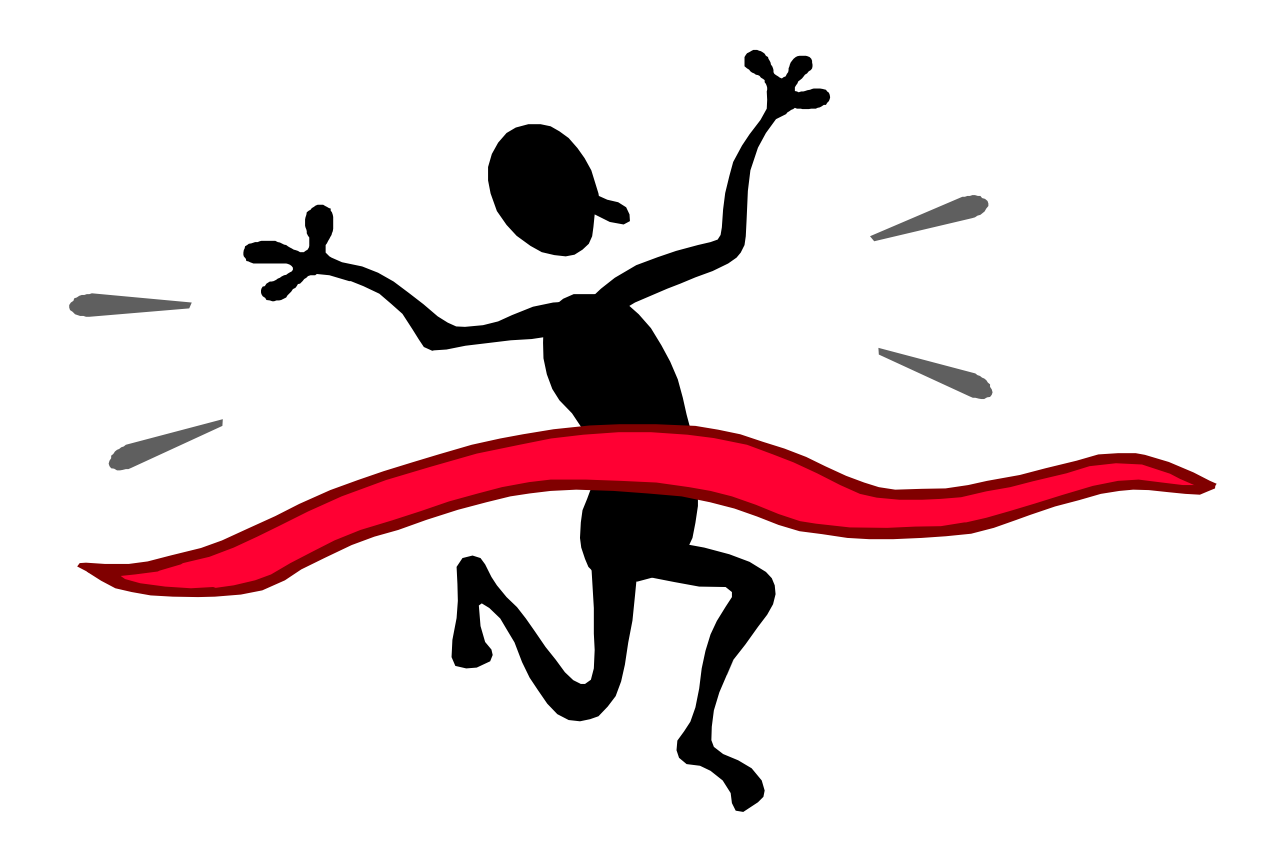